**ITNOG 7** Bologna, 10 Maggio 2023

## **Virtual Networking Accelerato**

Uno sguardo sotto al cofano delle tecnologie abilitanti

Network Function Cloudification and Automation Samuele Pilleri

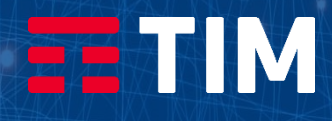

### Agenda

#### **Introduzione**

Il data plane di Linux

Come i kernel tradizionali gestiscono l'I/O da dispositivi rete

**eXpress Data Path** Un «bypass» per flussi speciali Il linguaggio eBPF e XDP, seguiti da uno use case pratico di queste tecnologie nel contesto cloud native

**VPP/DPDK** La Ferrari del networking in software

Processing tradizionale vs vettoriale, driver in user space ed interazione tra le due tecnologie

#### **Ottimizzazione**

Ottenere il massimo dall'hardware a disposizione

Conoscere i sistemi sottostanti è fondamentale per poter spremere ogni ciclo di clock: RSS, NUMA, e chi più ne ha più ne metta!

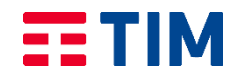

### **Timeline**

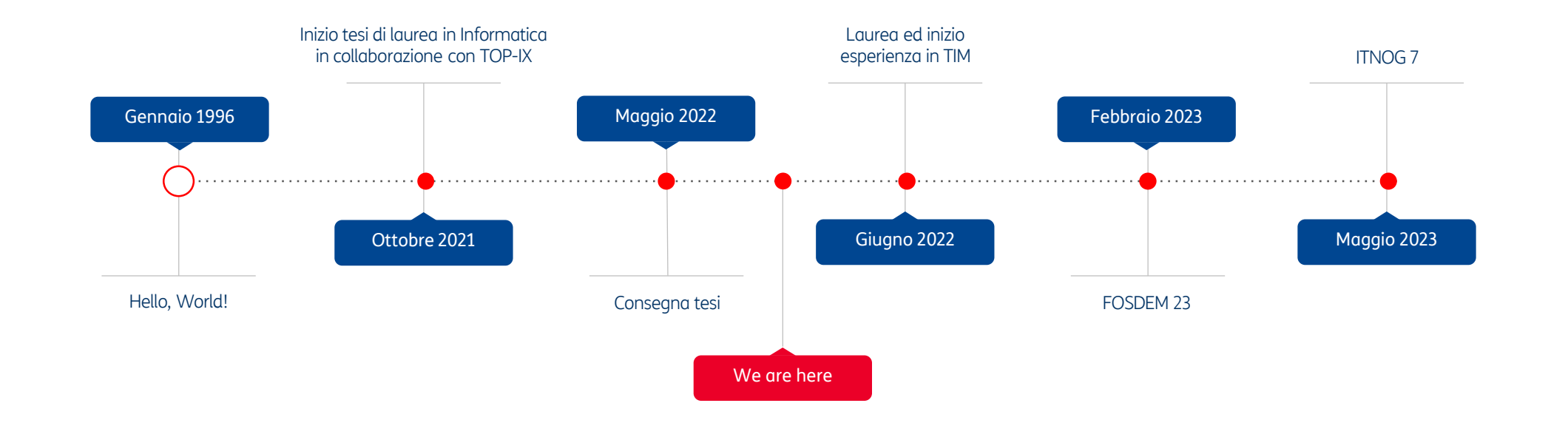

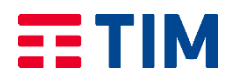

## In principio fu Linux

### Anatomia dello stack di rete

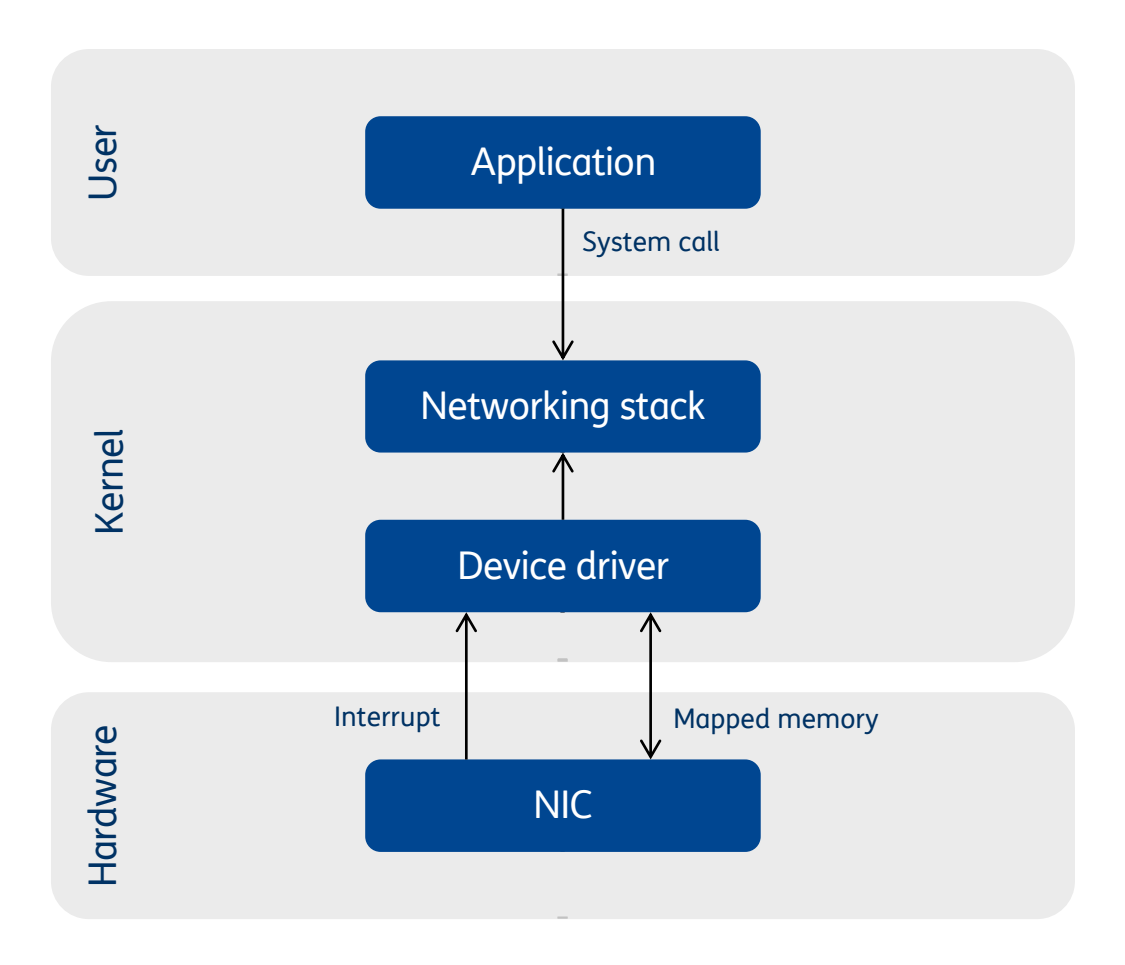

- I sistemi operativi prevedono che dispositivi come le schede di rete segnalino la presenza di nuovi dati attraverso gli **interrupt**
- La NIC riceve i pacchetti, li salva in una zona della RAM condivisa col kernel e notifica il sistema operativo
- La gestione degli interrupt è particolarmente onerosa poiché stravolge il regime di funzionamento della CPU (**pipeline**)
- I pacchetti attraversano **uno ad uno** il data plane del kernel
- Se destinati ad un'applicazione, i dati vengono salvati in un buffer temporaneo in attesa di essere recuperati
- L'applicazione accede a questo buffer tramite le **system call**, anch'esse onerose per gli stessi motivi sopracitati
- In trasmissione il procedimento è analogo, con le frecce invertite

### eXpress Data Path (XDP)

- Obiettivo: creare un **fast path** per velocizzare il processing di alcuni pacchetti
- Un **filtro** analizza i dati in arrivo prima che ne inizi il processing lato kernel e decide:
	- DROP: il pacchetto è da scartare
	- TX: il pacchetto va ritrasmesso sulla stessa interfaccia da cui è stato ricevuto, eventualmente dopo averlo modificato
	- REDIRECT: il pacchetto va spostato su un'altra interfaccia oppure inviato in user space tramite socket AF\_XDP
	- PASS: prosegue lungo la pipeline normale
- Casi d'uso: firewalling (DDoS mitigation), Cloud NAT, k8s CNI, …
- Il filtro non viene compilato direttamente in linguaggio macchina, ma in un bytecode intermedio (**eBPF**)
- Il programma così prodotto può essere **eseguito in sicurezza**  all'interno del kernel oppure beneficiare dell'**offloading** sulle NIC compatibili (solo per alcune azioni)

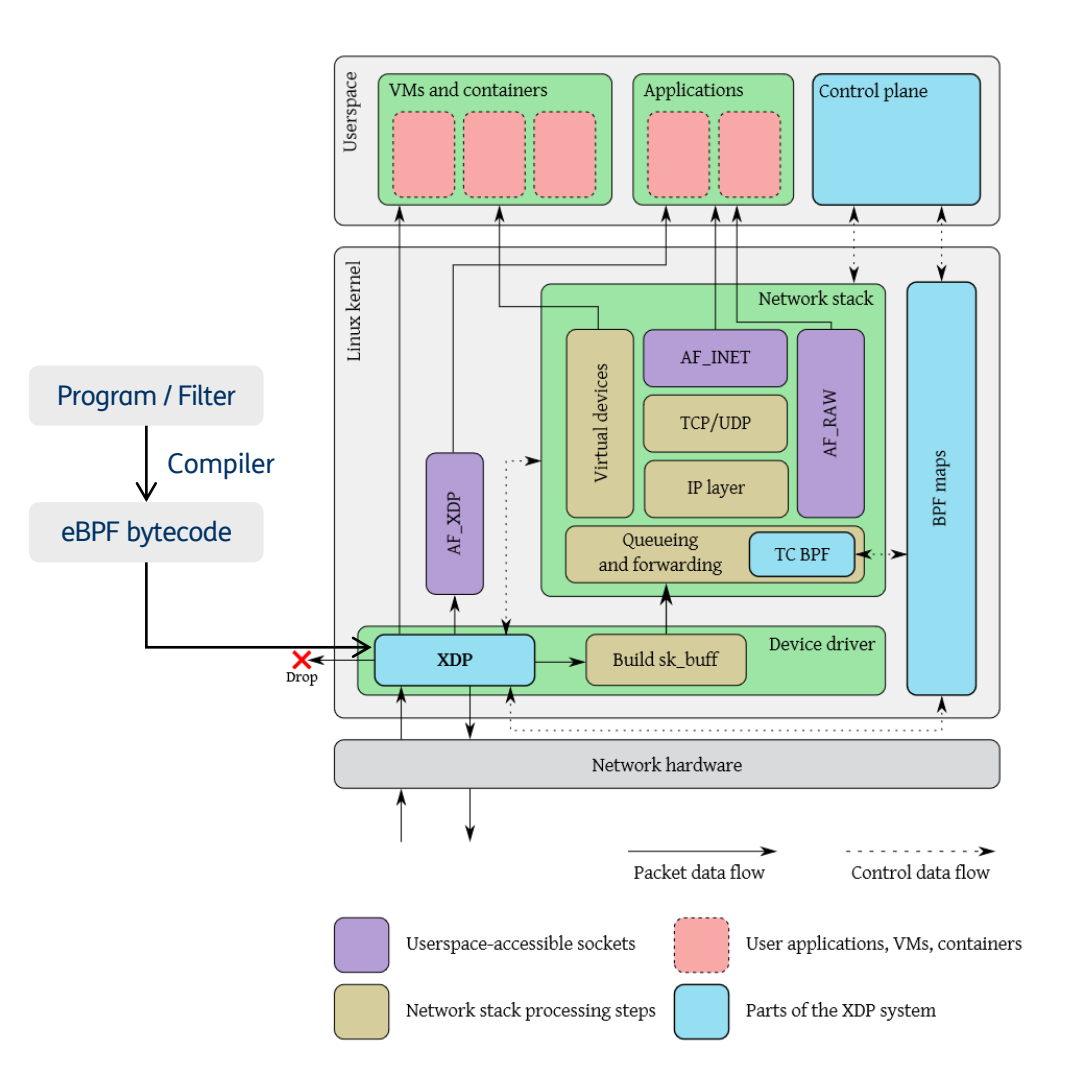

### Fast-Forward: Kubernetes Service Mesh (Cilium)

Senza XDP Con XDP Con XDP Con XDP Con XDP Con XDP Con XDP Con XDP Con XDP Con XDP Con XDP Con XDP Con XDP Con XDP Con XDP Con XDP Con XDP Con XDP Con XDP Con XDP Con XDP Con XDP Con XDP Con XDP Con XDP Con XDP Con XDP Con

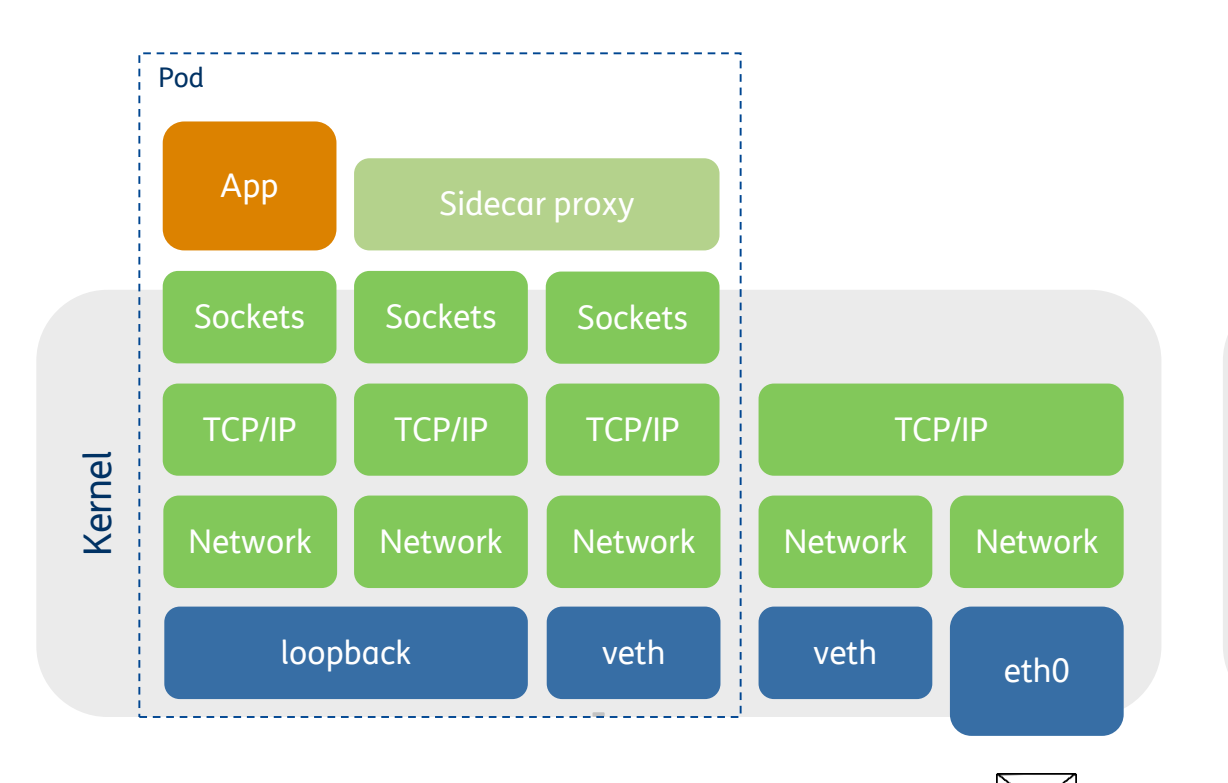

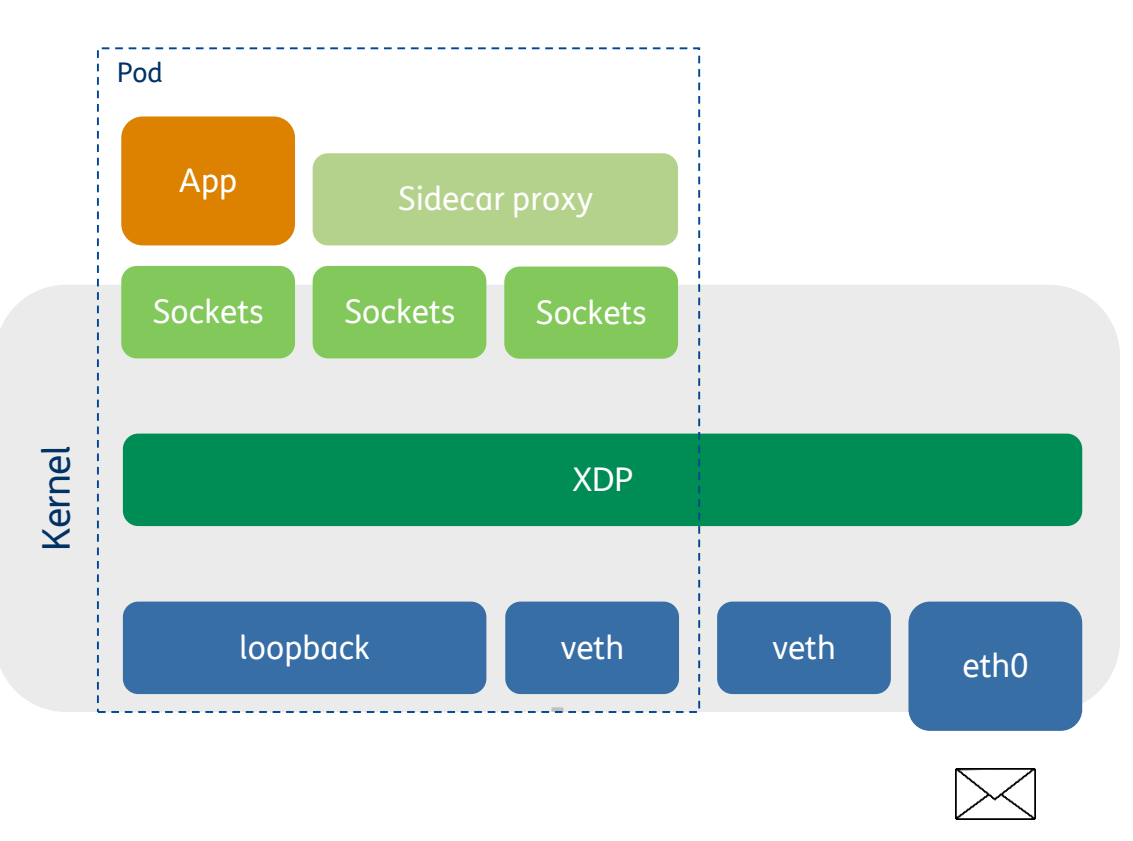

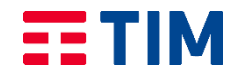

### Punti ancora aperti

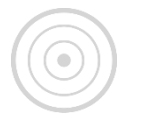

**Superare il modello interrupt-driven** Gli interrupt sono particolarmente onerosi da gestire perché vanificano il regime della pipeline della CPU ed impongono l'invalidazione di quasi tutte le cache hardware (effetto del context-switch)

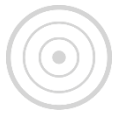

**Bypassare il kernel** Lavorare a stretto contatto col kernel di un sistema operativo è complicato: occorre inserirsi in un ambiente preesistente molto articolato dove un eventuale difetto (bug) è potenzialmente in grado di causare il crash dell'intero sistema

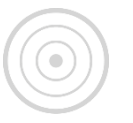

**Processing vettoriale** Elaborare i pacchetti uno ad uno è inefficiente in termini di accessi alla memoria, i data plane ASIC operano su blocchi di pacchetti per migliorare parallelismo e throughput end-to-end

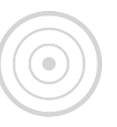

**Virtualizzazione** La soluzione dev'essere facilmente inseribile in un contesto cloud (macchine virtuali e container), garantendo un buon livello di disaccoppiamento

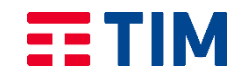

## Cenni dell'architettura MIPS

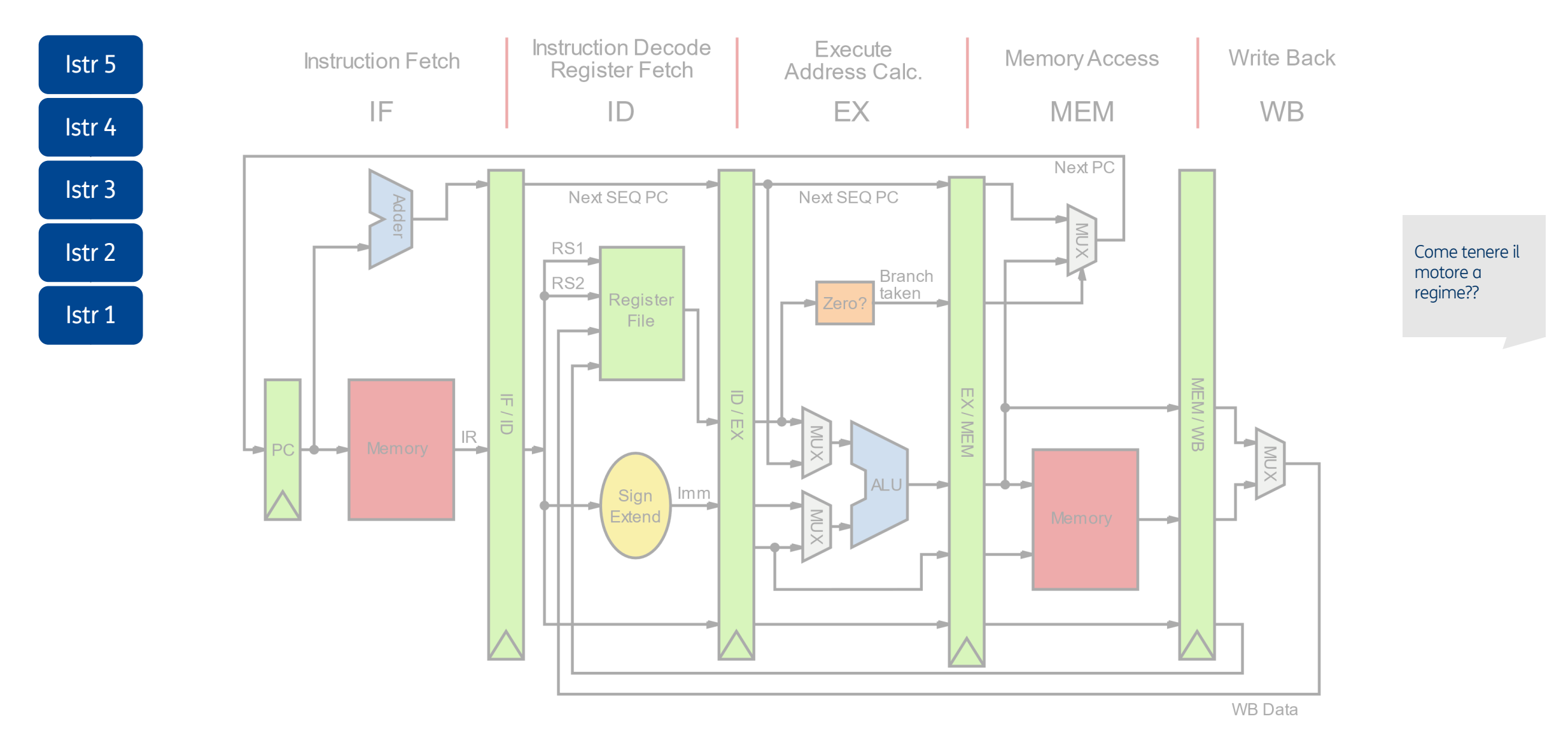

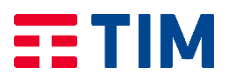

### Cosa vuol dire «Vector Packet Processing»?

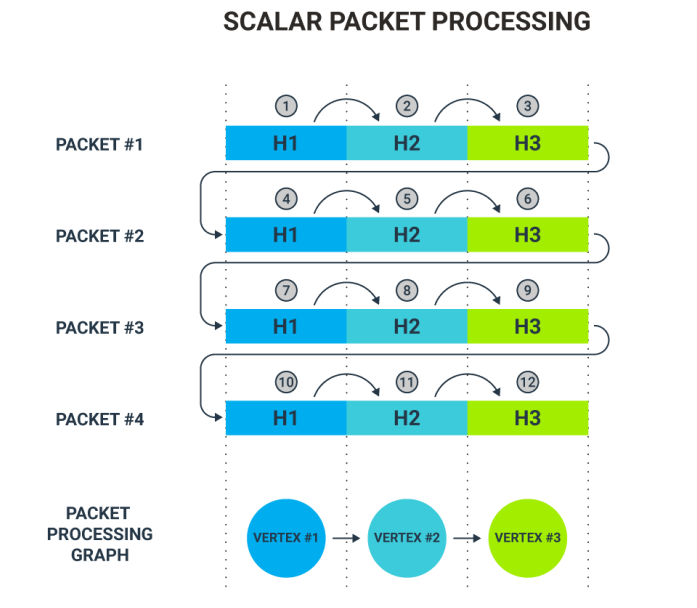

#### **VECTOR PACKET PROCESSING**  $\circled{5}$  $\odot$  )  $\bigcap$  $H2$ **H3** H<sub>1</sub>  $\circled{10}$  $\odot$  $\odot$  $H2$  $H3$ H<sub>1</sub>  $\odot$  $\bigodot$  $\textcircled{\scriptsize{1}}$ H<sub>3</sub> H<sub>1</sub>  $H2$  $\bigcirc$  $\circled{8}$  $\bigodot$  $H2$ H<sub>3</sub> H<sub>1</sub>  $\rightarrow$  VERTEX #2  $\rightarrow$  VERTEX #3

- Lo scopo è **ottimizzare** l'utilizzo ed in particolare **gli accessi alla cache** interna alla CPU
- Nell'approccio scalare classico gli header dei pacchetti sono esaminati in maniera sequenziale
- Così facendo la **data cache è sottoutilizzata** perché contiene al più un pacchetto
- Al contrario, la **instruction cache** vede il **susseguirsi di funzioni**  che vengono richiamate una volta sola per poi lasciare spazio alle successive
- In caso di traffico eterogeneo la differenza è poco apprezzabile
- Il processing vettoriale invece punta a riempire la **data cache**  con **dati dello stesso tipo**, tra loro **indipendenti** e **ben allineati**
- Le funzioni caricate nella **instruction cache** possono essere **riutilizzate centinaia di volte** su altrettanti pacchetti prima di essere swappate

### VPP (aka FD.io)

- Le funzionalità di VPP sono rappresentate da un **grafo diretto aciclico** (dag) formato da diversi nodi, detti plugin
- Ciascun pacchetto attraversa un sottoinsieme (lista) di stazioni di elaborazione: la sua **pipeline di processing**
- Il punto di forza di VPP è lavorare su **blocchi di pacchetti dello stesso tipo** (da cui Vector Packet Processing)
- Questa tecnica è molto versatile: è possibile realizzare router, gateway, firewall, …
- A regime si raggiungono prestazioni nell'ordine di **diversi milioni di pacchetti al secondo** elaborati **per core**
- DPDK si occupa di interfacciarsi con la scheda di rete
- I pacchetti ricevuti da DPDK costituiscono l'**input** di VPP

### Grafo di processing dei pacchetti (esempio)

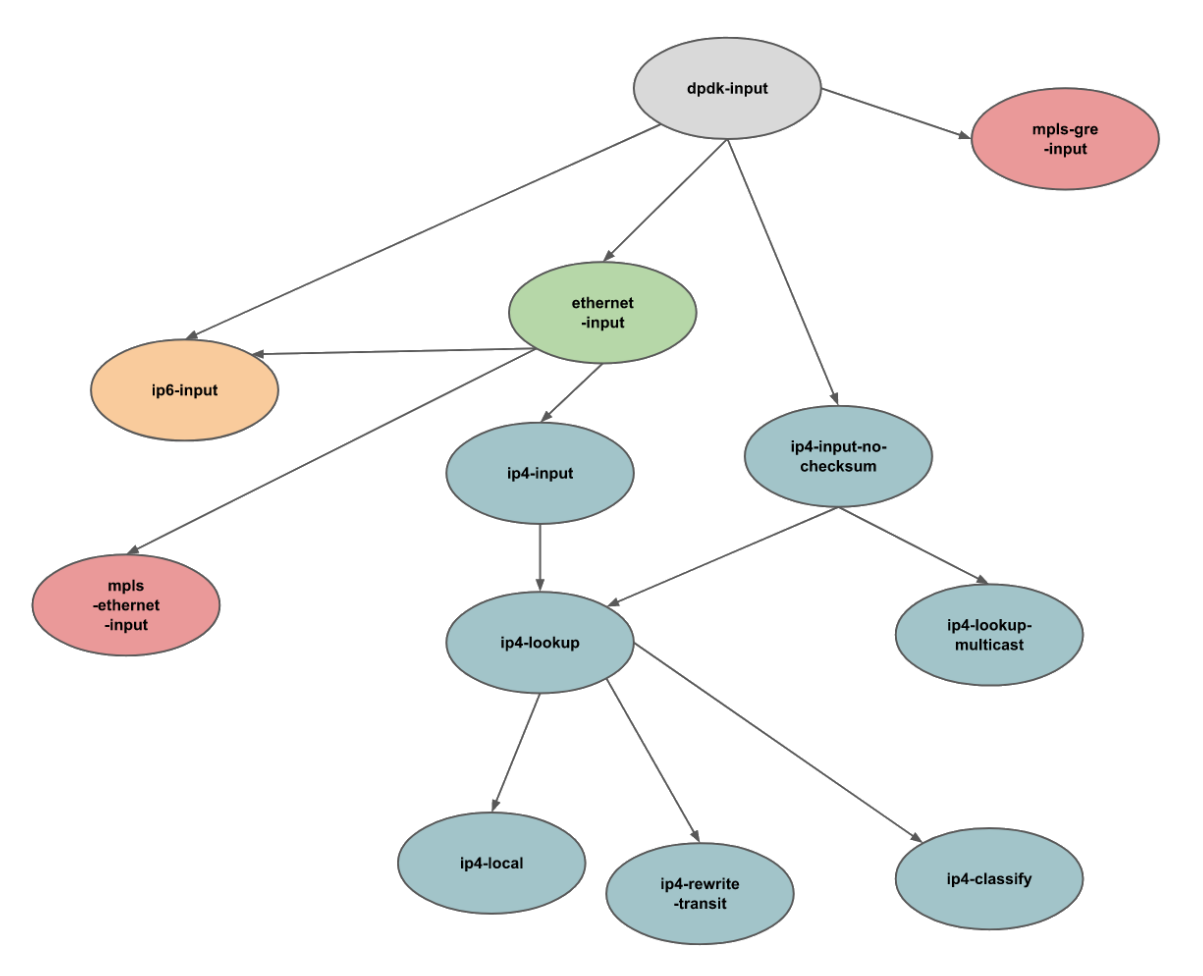

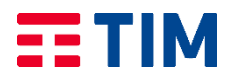

### VPP/DPDK

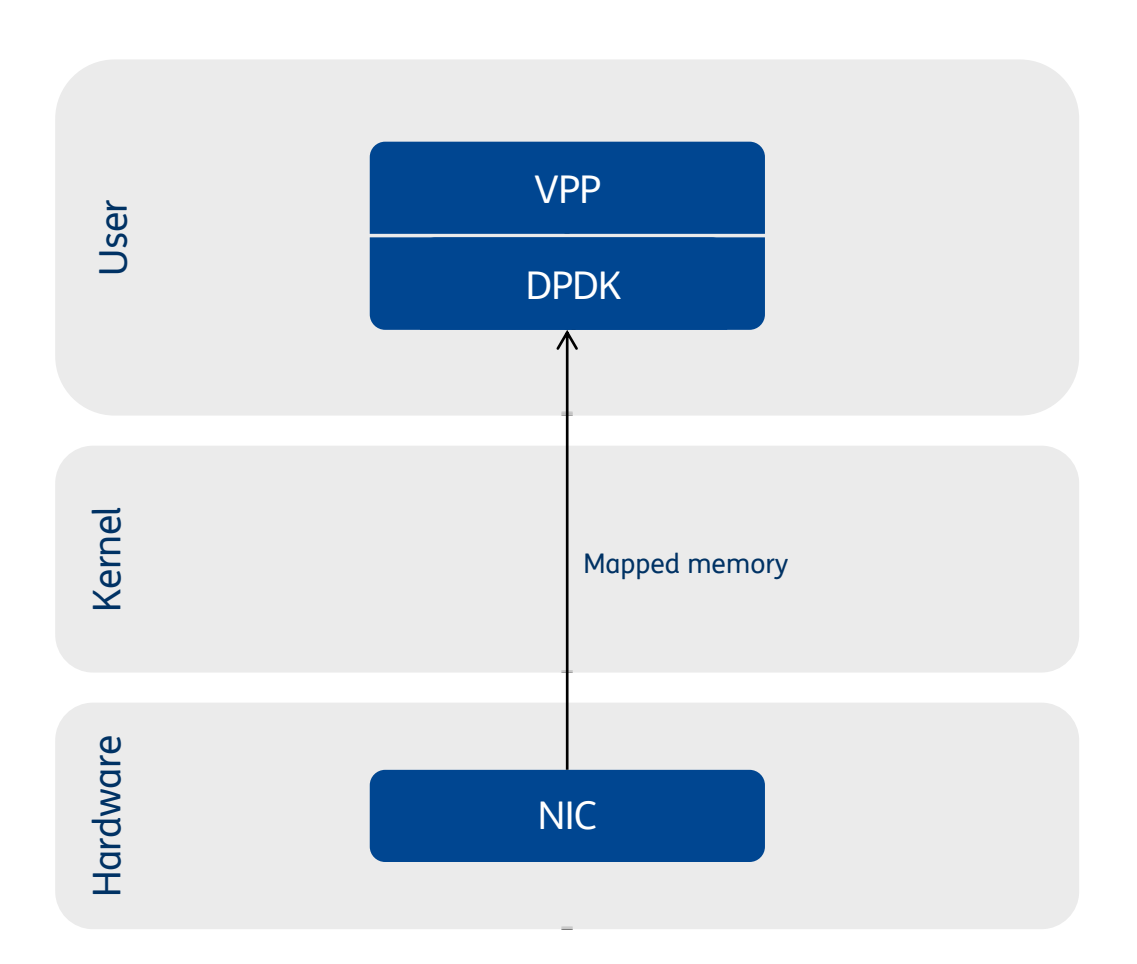

- Premessa: i dispositivi di rete non sono fatti per stare a riposo, sulle interfacce di una VNF/CNF vi sarà **sempre traffico**
- Segue logicamente che gli **interrupt non sono necessari** (perché notificare la presenza di dati che ci si aspetta arrivino comunque?)
- Introduzione del **poll-mode driver** (pmd)
- Spostare i buffer della NIC in **user space**, direttamente all'interno dell'applicazione: il data plane, a differenza dei programmi applicativi, è unico
- Gestire le particolarità dell'**interfacciamento con dispositivi diversi**
- Tutto questo è DPDK (Data Plane Development Kit)
- VPP si occupa di fornire l'ossatura per elaborare vettori di dati alla volta (Vector Packet Processing)

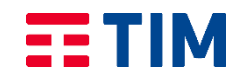

### Architettura di DPDK

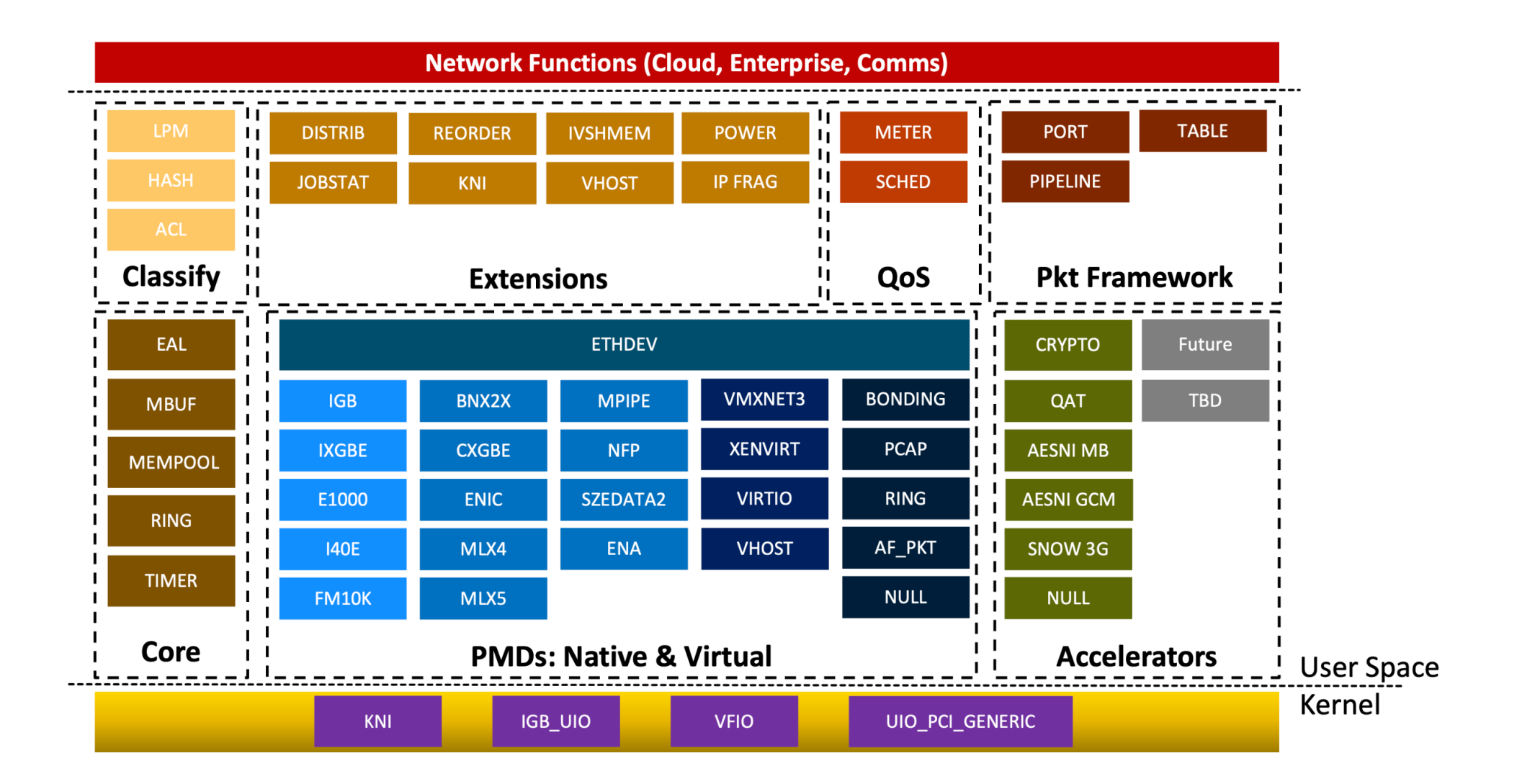

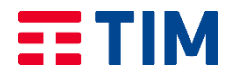

### VPP/DPDK: Scaling

- **DPDK** è un framework che permette di **interfacciarsi con schede di rete** ad alte prestazioni bypassando diversi colli di bottiglia
- **VPP è un dataplane** estensibile che sfrutta il processing vettoriale per migliorare ulteriormente le performance e **si appoggia a DPDK** per l'integrazione con le NIC (fisiche o virtuali)
- Prestazioni nell'ordine di **x10 Gbps per core fisico** (traffico IMIX)
- Esistono applicazioni come T-rex (un traffic generator) che fanno uso solo di DPDK per l'accelerazione non necessitando di un dataplane completo
- Vi sono altresì soluzioni come OVS-DPDK che usano unicamente DPDK per implementare un sottoinsieme delle funzionalità di VPP
- In generale, **VPP rende DPDK scalabile!**

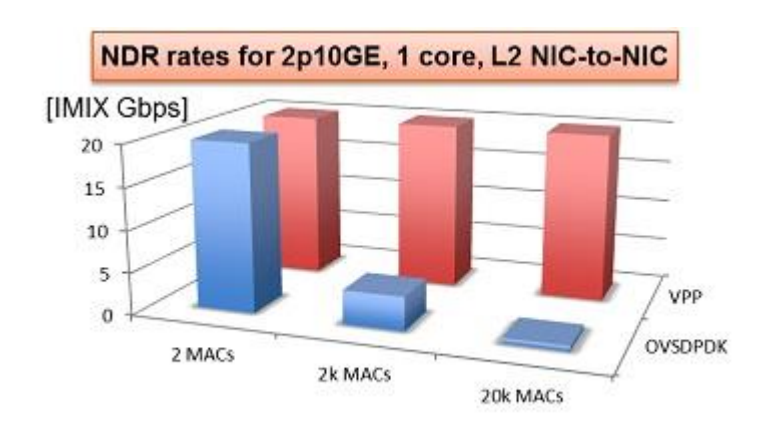

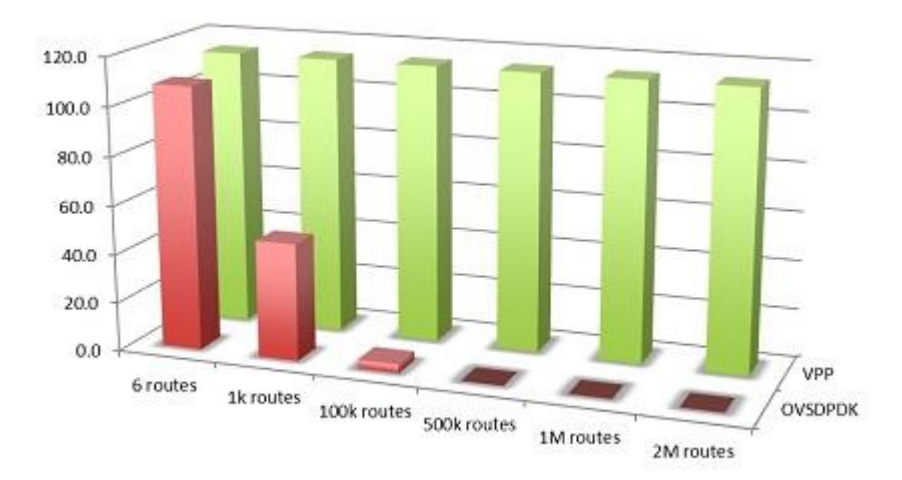

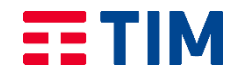

### Use case end-to-end: EVPN/VxLAN con FRR e VPP/DPDK

Grafo di elaborazione di VxLAN in VPP

• Quanto visto sinora è sufficiente per comprendere un caso pratico molto caro al mondo cloud: gli overlay VxLAN realizzati interamente in software

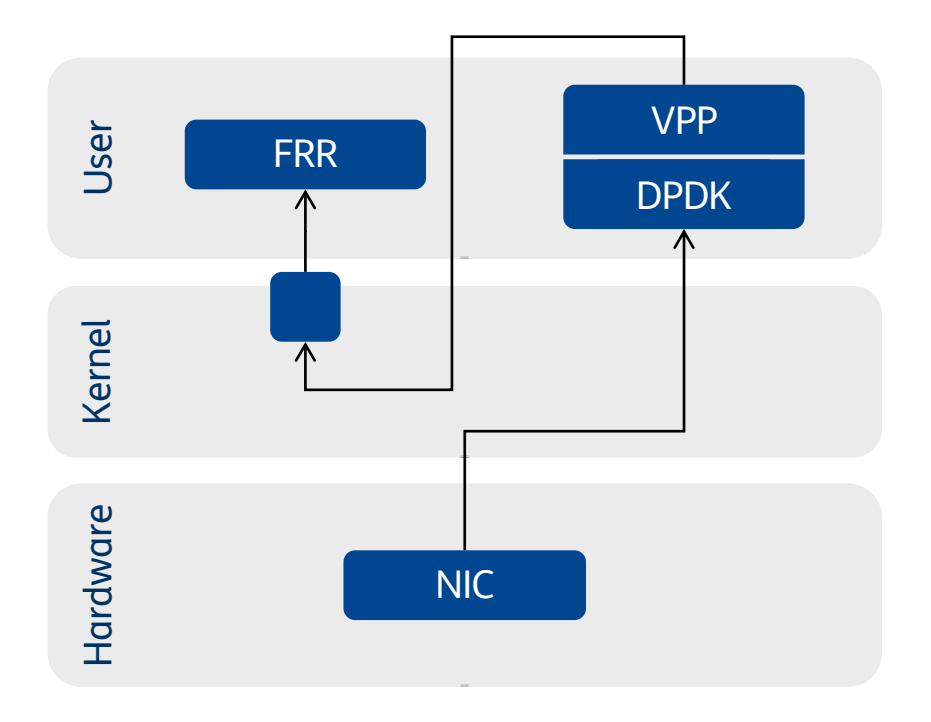

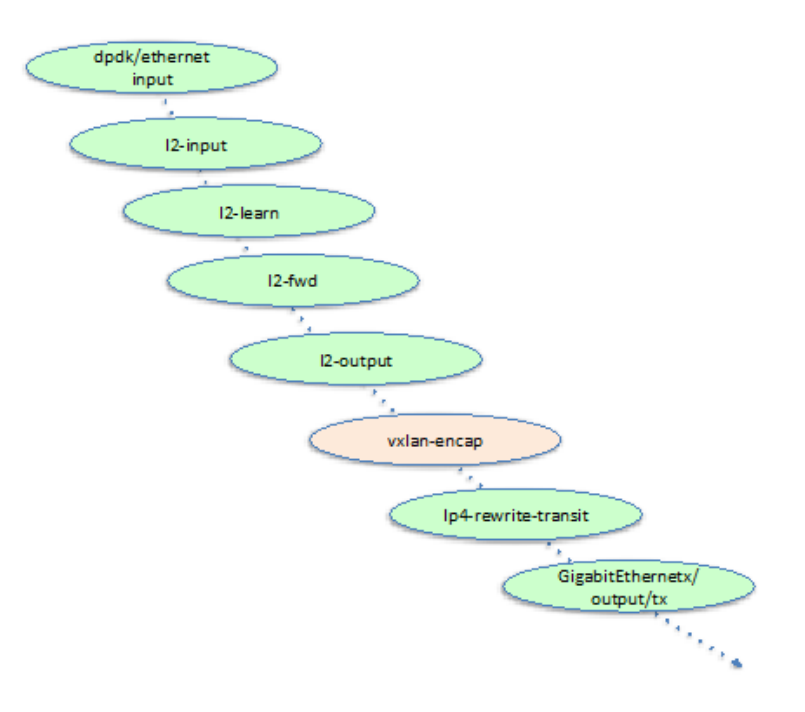

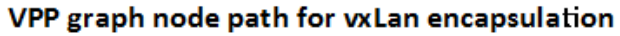

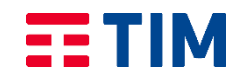

# Ottimizzazione

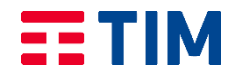

### Switch virtuali per tutti i gusti

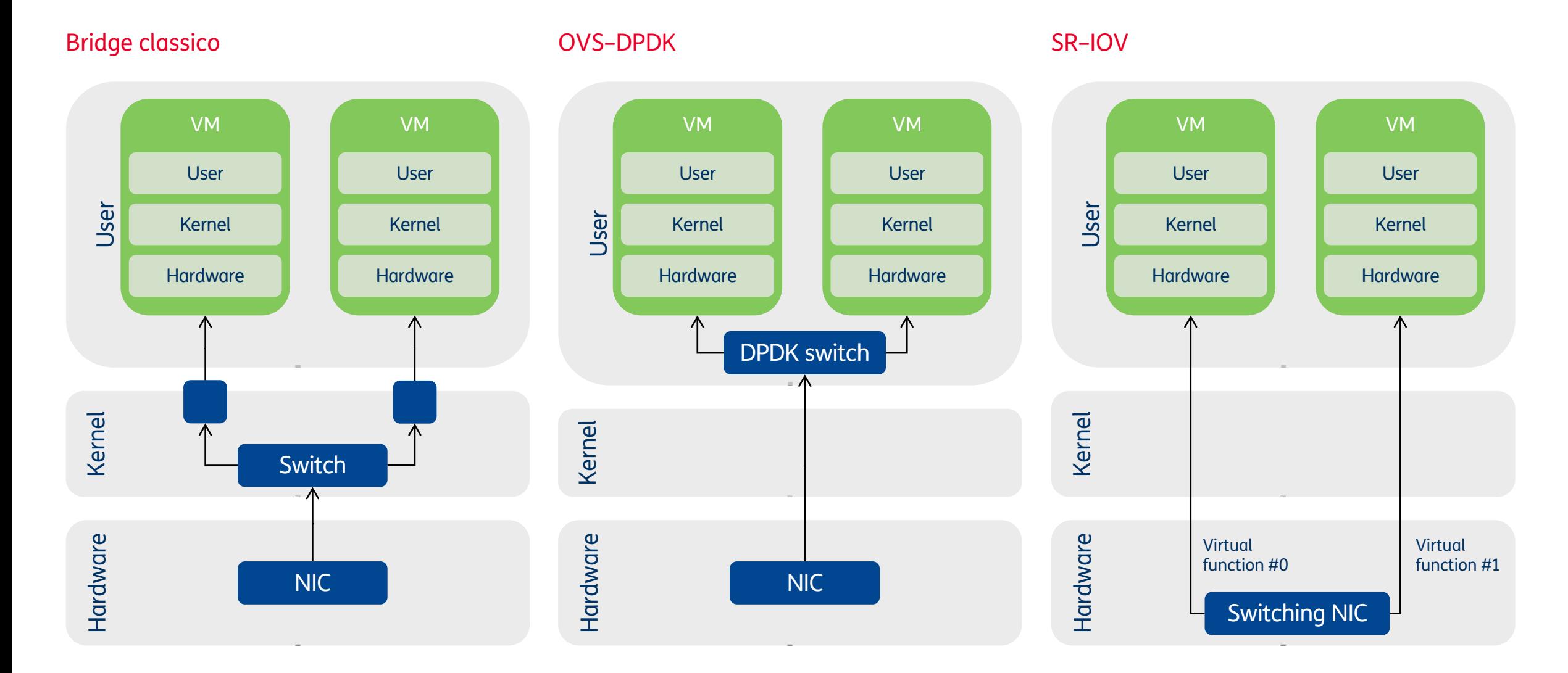

 $E<sub>2</sub>$  TIM

Virtual Networking Accelerato Samuele Pilleri, Network Function Cloudification and Automation

### Receive Side Scaling

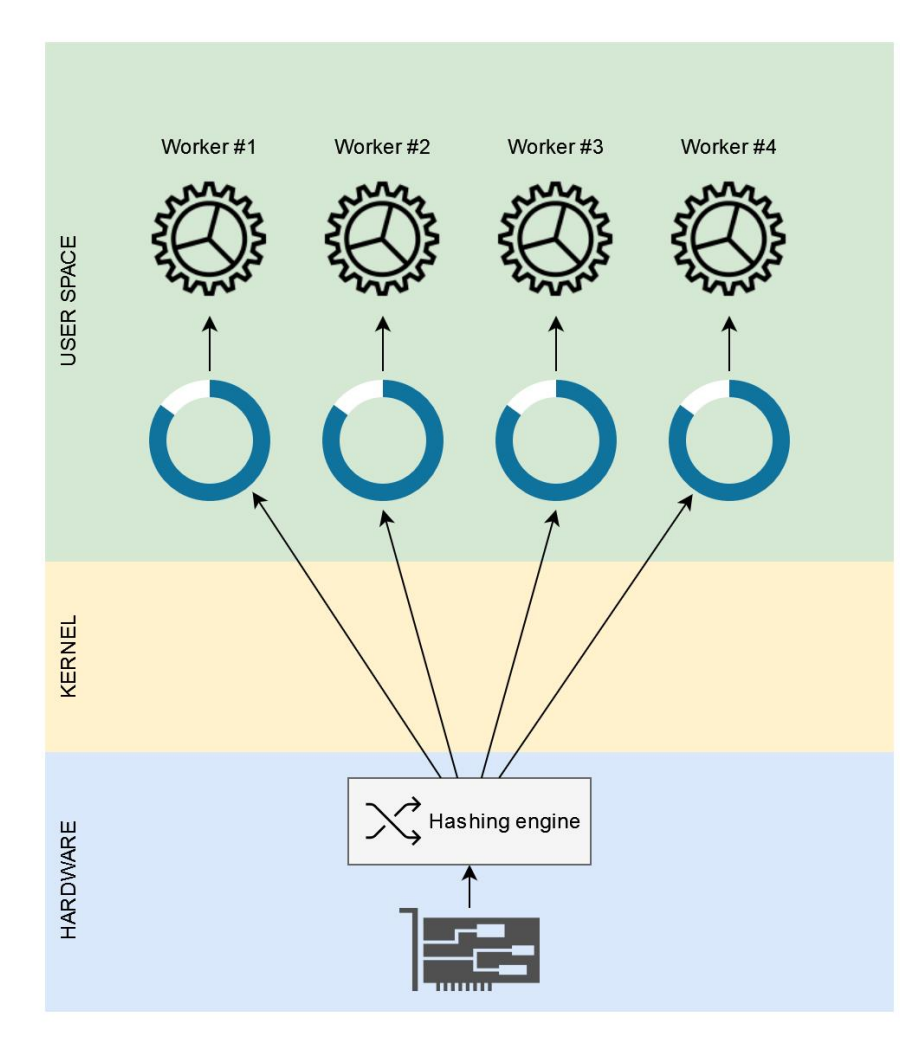

- Nessuna CPU, per quanto rapida, è in grado di scalare all'infinito
- Occorre un sistema efficace per **ripartire il traffico tra più code**, permettendone il **processing in parallelo**
- La ripartizione andrebbe effettuata mantenendo l'**integrità dei flussi** end-to-end per limitare il reordering
- Soluzione simile al funzionamento dei port channel: hashing di alcuni campi degli header L3 e L4 per identificare il flusso e riversarlo su una specifica coda
- **Non garantisce equa ripartizione**, ma adatto per flussi variegati
- Semplice da implementare in hardware
- Le schede più avanzate sono microprogrammabili, permettendo di customizzare l'algoritmo di hashing ad esempio per offrire diffserv

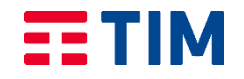

### NUMA

- I server più potenti sono dotati di molteplici processori
- A ciascuna CPU sono collegati memoria e dispositivi
- <sup>L</sup>'accesso alla memoria di una CPU diversa dalla propria **comporta un costo aggiuntivo**
- Il bus di interconnessione si potrebbe saturare
- Occorre prevedere l'allocazione dei workload (CPU e memoria) vicino ai dispositivi che effettuano I/O

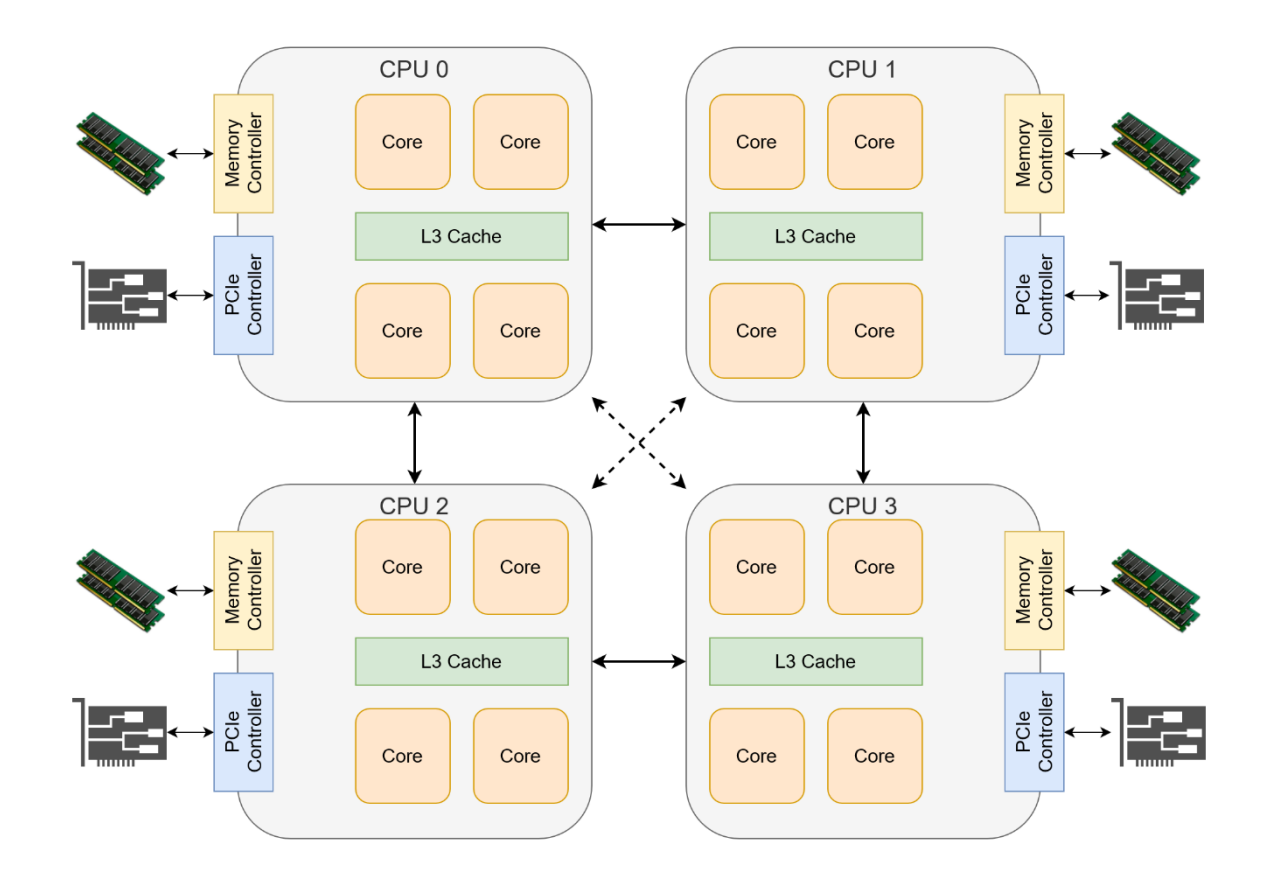

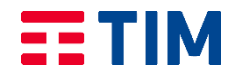

### Simultaneous Multi-Threading

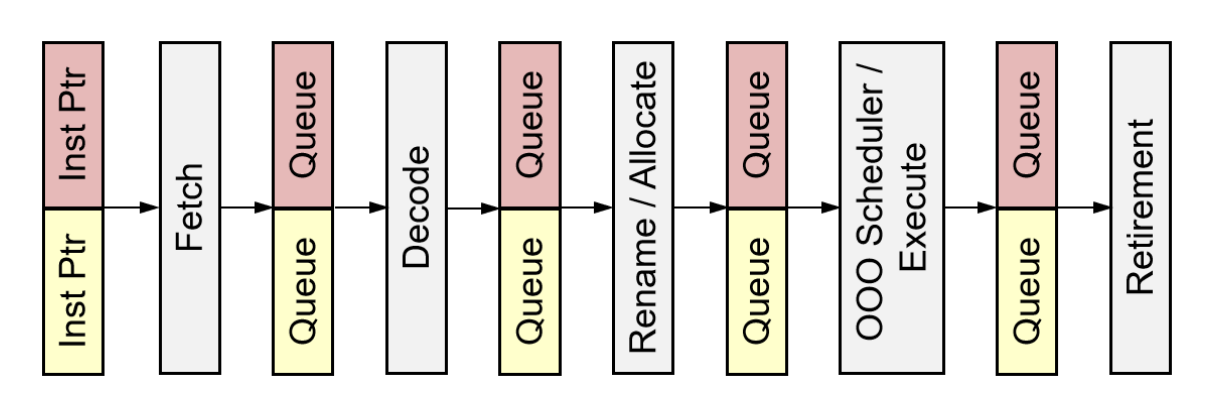

- Commercializzato da Intel col nome **Hyper-Threading**
- Permette di eseguire contemporaneamente istruzioni di thread diversi su uno stesso core fisico
- Le **risorse della pipeline**, quali cache, registri ed unità funzionali, sono **ripartite** tra i thread
- VPP performa tanto meglio quanti più pacchetti riesce ad elaborare in blocco, quindi le **prestazioni sono strettamente legate alla** disponibilità di **cache** sul core
- **SMT inficia pesantemente le performance di VPP!**
- Generalmente viene disabilitato, ma è possibile ottenere lo stesso effetto con una combinazione di core isolation e CPU pinning

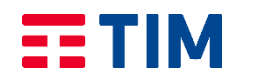

### …e molto di più!

- Hugepages & IOMMUs
- CPU & Memory pinning
- Core isolation
- «Seamless DPDK» (virtio-net-pmd)
- GPSS Timer
- ...
- Tutte queste tecniche di ottimizzazione si applicano sia in ambito virtualizzazione, dove spesso **l'effort va duplicato** nell'hypervisor e nella VM, sia in contesti cloud native
- Kubernetes è estendibile con tanti «**CNI plugins**» che consentono di implementare modelli di virtual networking accelerato senza dover sacrificare parte delle performance all'overhead delle VM

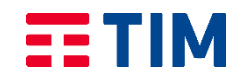

# Grazie

samuele.pilleri@telecomitalia.it

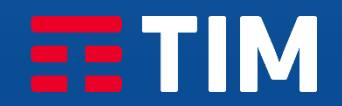

### Bibliografia

{ Samuele Pilleri, **«Virtualizzazione di Funzioni di Rete»**, giugno 2022, <https://u.garr.it/jdO6D> }.foreach

Raymond de Jong, **«Service MESH without the MESS**, *Latest of eBPF Powered Cilium Service Mesh***»**, FOSDEM23 (Network dev. room), Bruxelles, 5 febbraio 2023

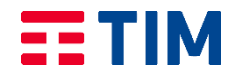